# STRUCTS REFERENCES POINTERS (REVIEW)

Problem Solving with Computers-I

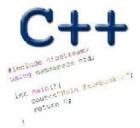

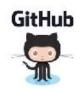

#### C++ structures (lab05)

A struct is a data structure composed of simpler data types.

```
struct Point {
    double x; //member variable of Point
    double y; //member variable of Point
};
```

Think of Point as a new data type

Point p1; // Declare a variable of type Point
Point p1 = { 10, 20}; //Declare and initialize

### C++ structures (lab05)

• A struct is a data structure composed of simpler data types. struct Point {

```
double x; //member variable of Point
double y; //member variable of Point
```

• Access the member variables of p1 using the dot '.' operator

```
Point p1;
p1.x = 5;
p1.x = 10;
```

**};** 

• Access via a pointer using the -> operator

```
Point* q = &p1;
(*q).x = 5;
(*q).y = 10;
```

#### Which of the following is/are incorrect statement(s) in C++?

struct Box { struct Point { Point ul; // upper left cor double x; double width; double y; double height; }; **};** A ul.x = 10; Inconnect - the ul member variable of Box may only be accessed via an object of Box B. Box bl = {{500, 800}, 10, 20}; Park bl. Box bi; plisanosject of Box C.Box b1, b2; b1.ul =  $\{500, 800\};$ This works only with LEFII D.A and C E. None of the above are incorrect

## Passing structs to functions

- Write a function that prints the x and y coordinates of a Point
- Write a function that takes a Point as parameter and initializes its x and y coordinates

See code written in class

## References in C++

int main() {
 int d = 5;
 int &e = d;
}
int & Q = d;

A reference in C++ is an alias for another variable

e 5 Changing d will change e and vice versa

e is a reference 'nice name' for d

## References in C++

- int main() {
  - int d = 5; int & e = d;
  - int f = 10; e = f;

.

}

How does the diagram change with this code?

8

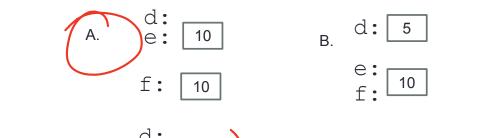

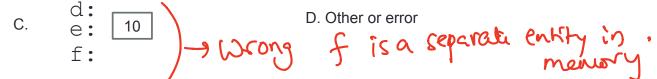

#### Pointers and references: Draw the diagram for this code

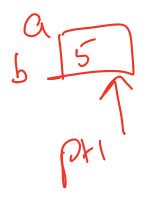

What are three ways to change the value of 'a' to 42?

9

Call by reference: Modify to correctly swap a and b references to a 26 swapping xe y will result in swapping a 26. void swapValue(int&x, int&y){ int tmp = x; x = y;y = tmp;} int main() { int a=30, b=40; swapValue(a, b); cout<<a<<" "<<b<<endl:

### Passing structs to functions by reference

- Write a function that takes a Point as parameter and initializes its x and y coordinates

# Next time

- Arrays of structs
- Dynamic memory allocation